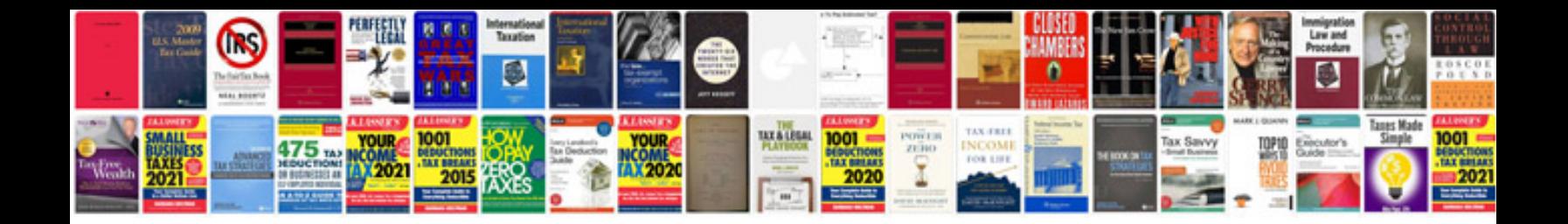

**How to create a template form**

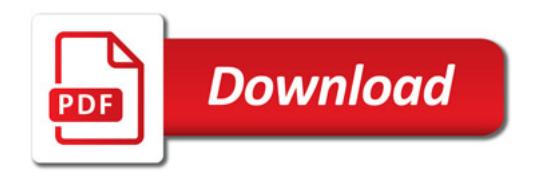

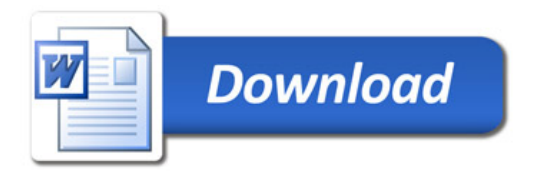